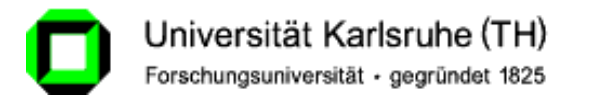

### **Vorlesung**

## **Datenschutz und Privatheit in vernetzten Informationssystemen**

### Kapitel 4: Datenschutz im Internet (Teil 1)

### Erik Buchmann **buchmann@ipd.uka.de**

IPD, Forschungsbereich *Systeme der Informationsverwaltung*

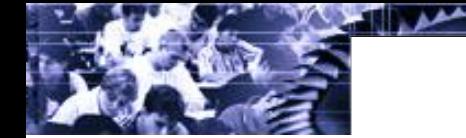

### **Agenda für heute**

- Funktionsweise des WWW
- Web Bugs
- Cookies
- P3P

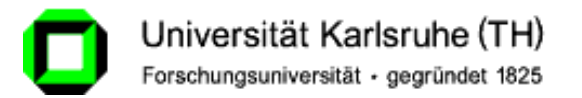

# Grob vereinfacht: das WWW

IPD, Forschungsbereich *Systeme der Informationsverwaltung*

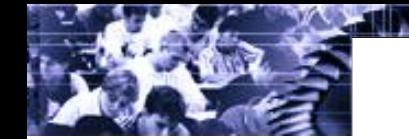

### **Relevante Protokolle und Dienste**

**WWW** Web Bugs **Cookies** 

- P3P
- DNS (Domain Name System)
	- Welche IP-Adresse hat Server für www.domain.de?
	- TCP/IP
		- Verbindung zwischen lokalem Rechner und Server
	- HTTP/HTTPS
		- Webseiten, Medien, Formulardaten etc. holen/senden
		- Cookie-Informationen austauschen
	- HTML, CSS
		- WWW-Seiten selbst darstellen
		- Redirects, Daten von weiteren Servern anfordern
	- Browser
		- HTML und Scripte interpretieren
		- Drittprogramme starten

### **Webseitenabruf im Internet**

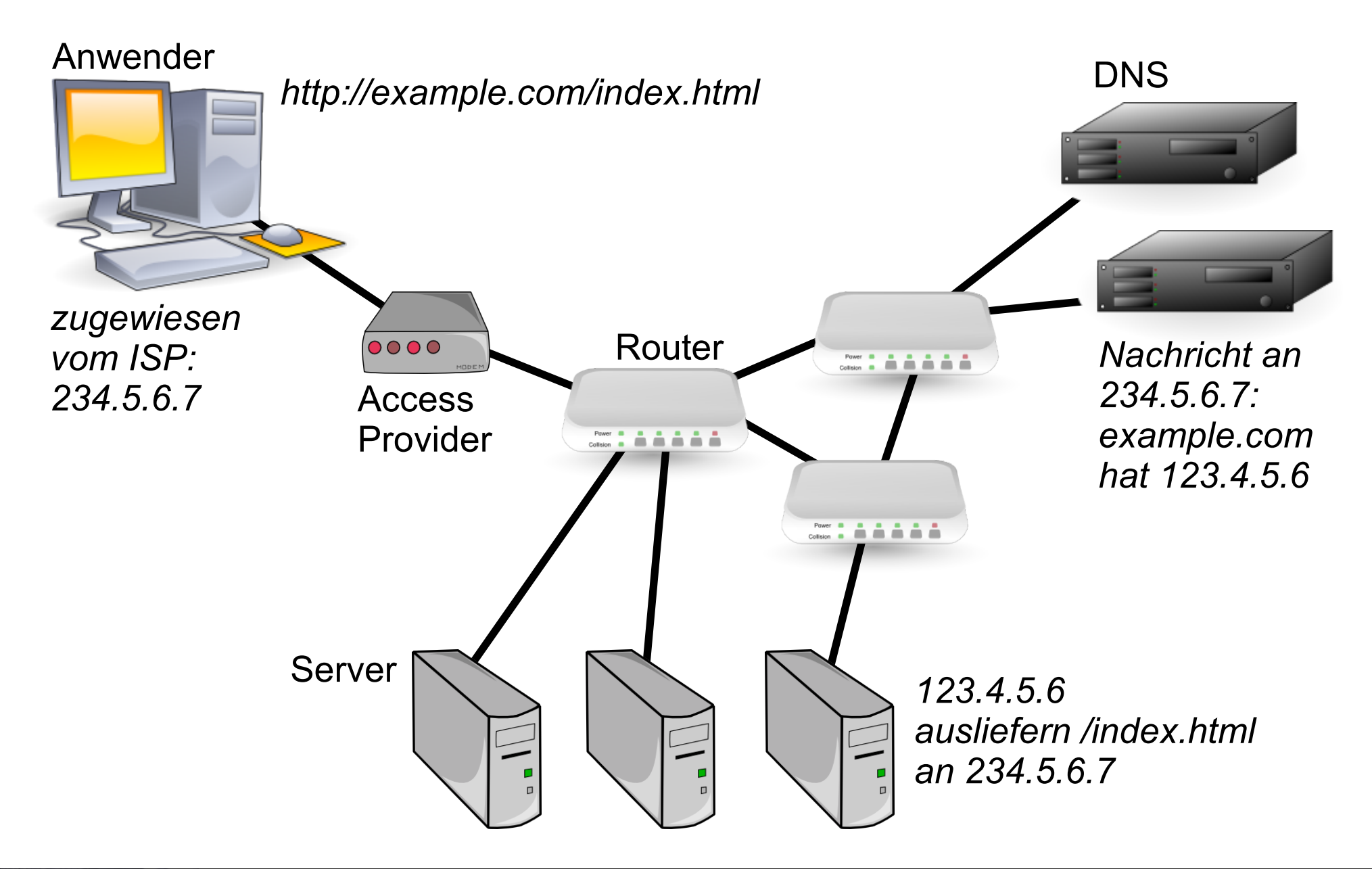

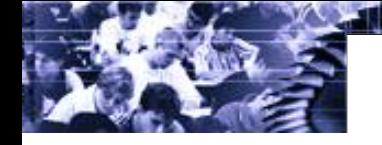

### **Datenspuren beim Webseitenabruf**

### World Wide Web: Abruf

سمع

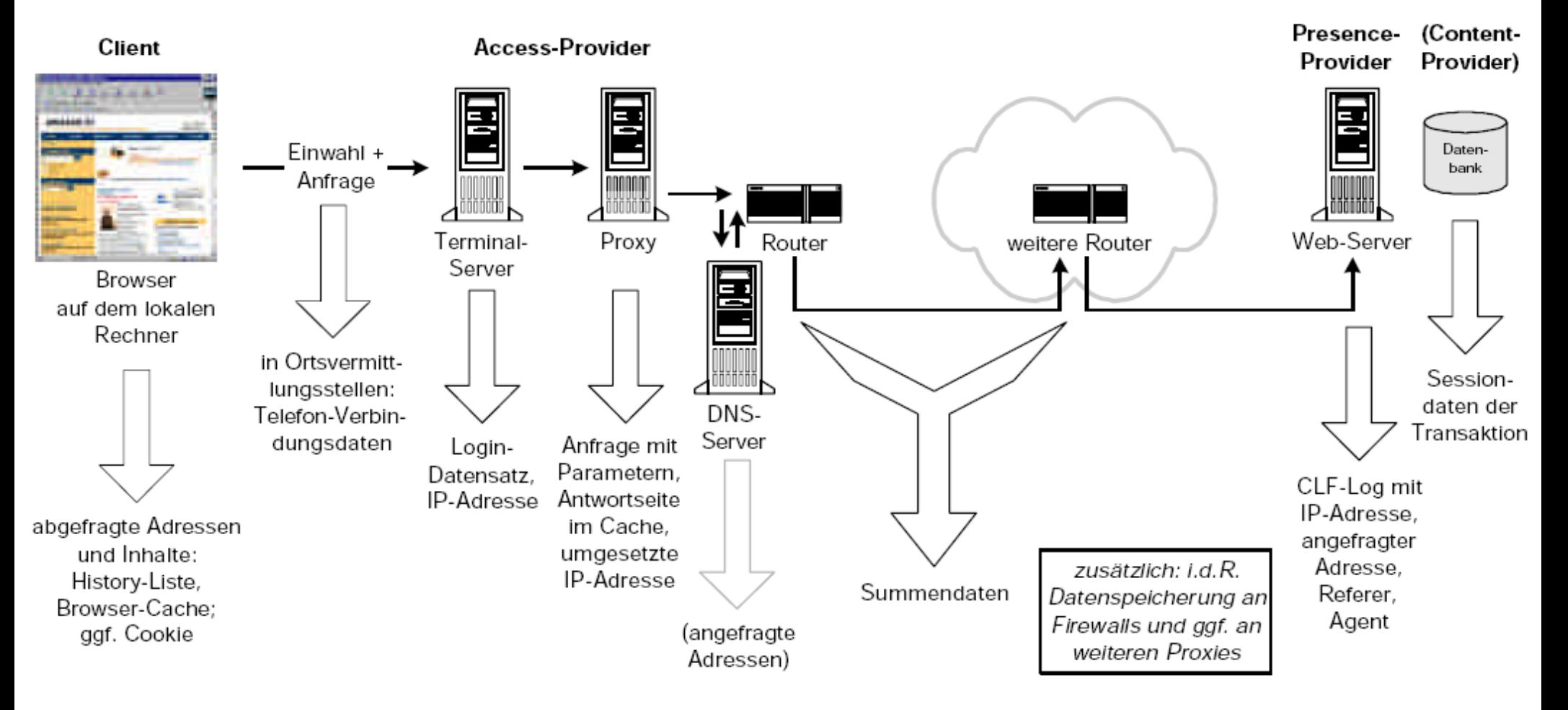

Quelle: Marit Köhntopp, Kristian Köhntopp: Datenspuren im Internet; Computer und Recht 4/2000

### **Anfrage an den Webserver**

/home/buchmann> **telnet dbis.ipd.uni-karlsruhe.de 80** *Trying 129.13.182.137... Connected to dbis.ipd.uni-karlsruhe.de. Escape character is '^]'.* Anfrage **GET / HTTP/1.0 Referer: http://localhost/index.html User-Agent: Mozilla/5.0 (X11; U; Linux i686; en-US; rv:1.8.1.1) Firefox/2.0.0.1 Host: localhost Accept: text/html, image/gif, image/jpeg, image/pjpeg, \*/\* Accept-Language: en, de** Eingaben sind **fett** 2x Zeilenumbruch ist wichtig!

*(hier folgt jetzt die Antwort vom Webserver)*

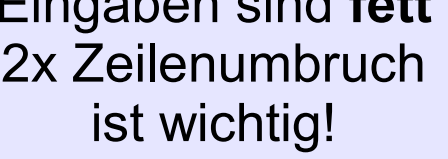

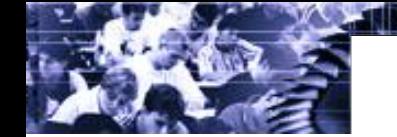

### **Antwort vom Webserver**

/home/buchmann> **telnet dbis.ipd.uni-karlsruhe.de 80**

*Trying 129.13.182.137... Connected to dbis.ipd.uni-karlsruhe.de. Escape character is '^]'.* **GET / HTTP/1.0**

HTTP/1.1 200 OK Date: Mon, 11 May 2009 08:46:39 GMT Server: Apache/2.2.8 (Unix) DAV/2 mod\_ssl/2.2.8 OpenSSL/0.9.8h PHP/5.2.6 X-Powered-By: PHP/5.2.6 Set-Cookie: PHPSESSID=74e6a1911499e9578534f31814c357d4; path=/ Expires: Thu, 19 Nov 1981 08:52:00 GMT Cache-Control: no-store, no-cache, must-revalidate, post-check=0, pre-check=0 Pragma: no-cache Connection: close Content-Type: text/html Antwort

<!DOCTYPE HTML PUBLIC "-//W3C//DTD HTML 4.01 Transitional//EN" *<…>* </html>*Connection closed by foreign host.*

Eingaben sind **fett** 2x Zeilenumbruch ist wichtig!

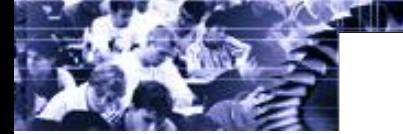

### **Was loggt der Webserver?**

/home/buchmann# **tail -1 /var/log/apache2/access\_log** 123.4.5.6 - - [11/May/2009:11:01:42 +0200] "GET / HTTP/1.0" 200 234 "http://dbis.ipd.uni-karlsruhe.de/index.html" "Mozilla/5.0 (X11; U; Linux i686; en-US; rv:1.8.1.1) Gecko/20061208 Firefox/2.0.0.1"

- Direkt ablesbar:
	- Wo bin ich, wer bin ich? (IP-Adresse)
	- Was will ich? (URL)
	- Wo komme ich her? (Referrer, nicht im Beispiel enth.)
	- Wann habe ich die Seite abgerufen?
	- Welche Sprache spreche ich?
	- Welche Systemsoftware setze ich ein?
- **→ Ungewöhnliche Kombinationen sind Quasi-Identifier!**

### **Ortsbestimmung über IP-Adresse**

language: **ER READER** 

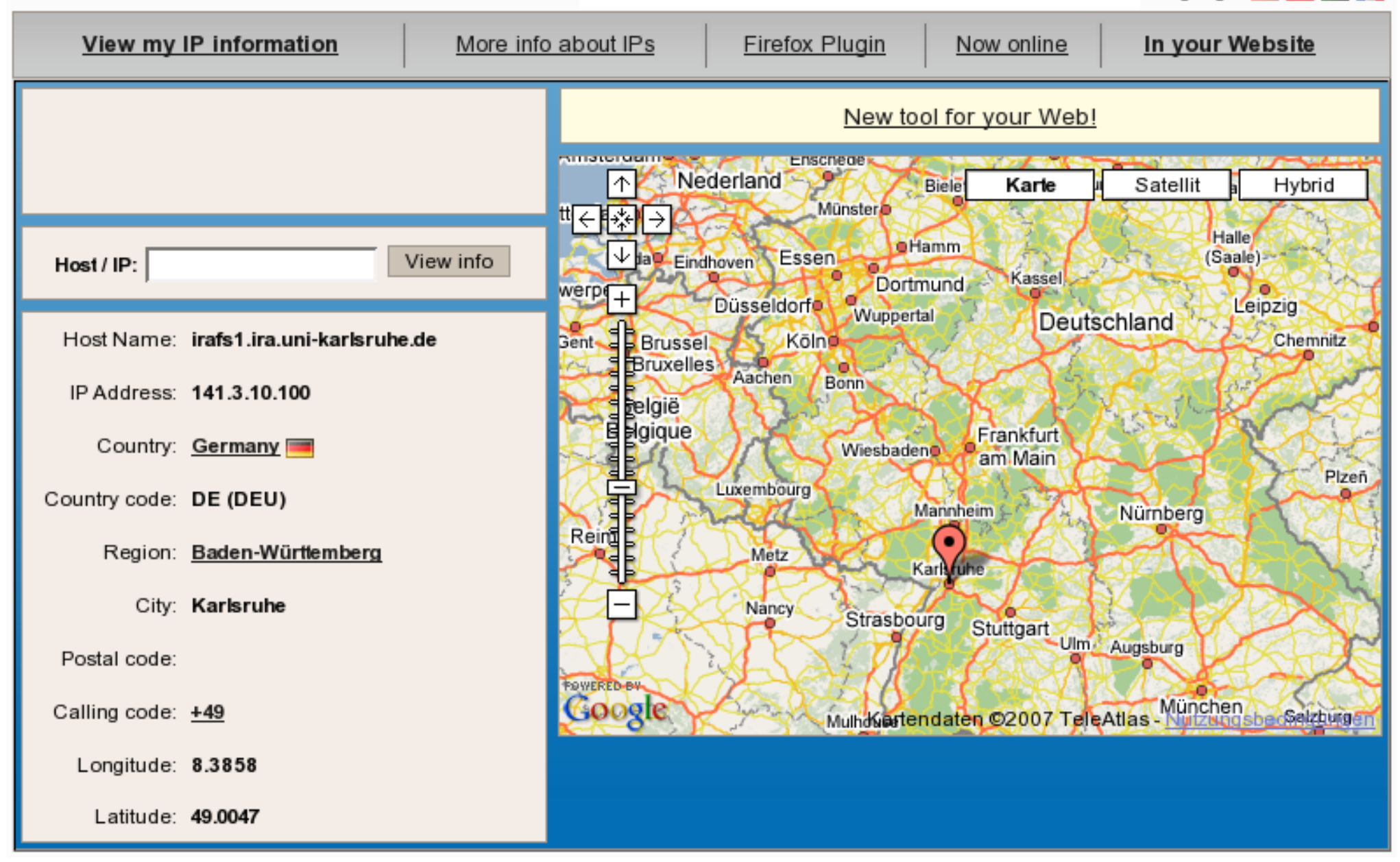

**BALLARY** 

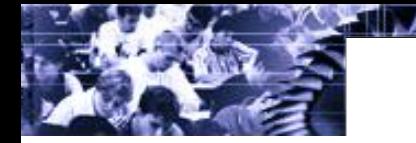

### **Wer erfährt was? (1/2)**

- **WWW** Web Bugs
- **Cookies**
- P3P
- Internet Service Provider
	- $−$  kennt Zuordnungsregel IP-Adresse  $\leftrightarrow$  Nutzer
	- dass eine Kommunikation zwischen Nutzer und Server stattfindet (auch wenn verschlüsselt)
	- Inhalt aller unverschlüsselten Kommunikation zwischen Nutzer und Servern (nicht https, ssl)
- Router im Internet
	- Routen können wechseln, daher sieht ein einzelner Router nur Ausschnitte der Kommunikation
		- erfährt manchmal, dass Kommunikation stattfindet
		- erfährt Ausschnitte des Inhalt aller unverschlüsselten Kommunikation
- Server des Domain Name System
	- IP-Adresse interessiert sich für bestimmte Domain

### **Wer erfährt was? (2/2)**

**WWW** Web Bugs

- **Cookies**
- P3P
- Webserver *example.com*
	- ausführliche Logdaten
		- Seitenabruf, Inhalt der Kommunikation
		- Bewegung des Nutzers auf der Seite (Clickstream)
		- Wiedererkennung des Nutzers (z.B. mit Cookies)
- Webserver eines großen Partnerprogramms, z.B. doubleclick.com
	- z.B. über Web-Bugs, Third-Party-Cookies
		- Seitenabruf, Tatsache dass Kommunikation stattfindet
		- Bewegung des Nutzers über mehrere angeschlossene Server hinweg
		- Wiedererkennung des Nutzers

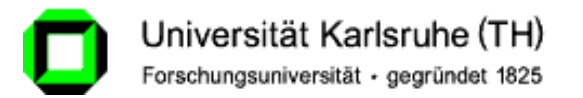

# Cookies und Web-Bugs

IPD, Forschungsbereich *Systeme der Informationsverwaltung*

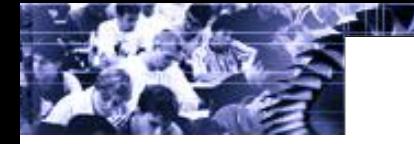

### **Motivation**

WWW **Web Bugs** 

**Cookies** 

- Wenn nur das technisch Notwendige durchgeführt wird
	- Nutzer ist quasi-anonym
		- dynamische IP-Adressen: Änderung nach jedem neuen Einwählen beim ISP
		- statische IP-Adressen: können zu Proxies, Hubs, Firewalls oder Gateways gehören; nicht zwingend einem Einzelnen zugeordnet
	- Datenspuren sind verteilt
		- Jeder Webseitenzugriff hinterlässt Datenspuren nur auf dem jeweiligen Webserver
		- keine Verfolgung des Nutzers über mehrere Sites
	- **→ Verketten digitaler Teilidentitäten kaum möglich**

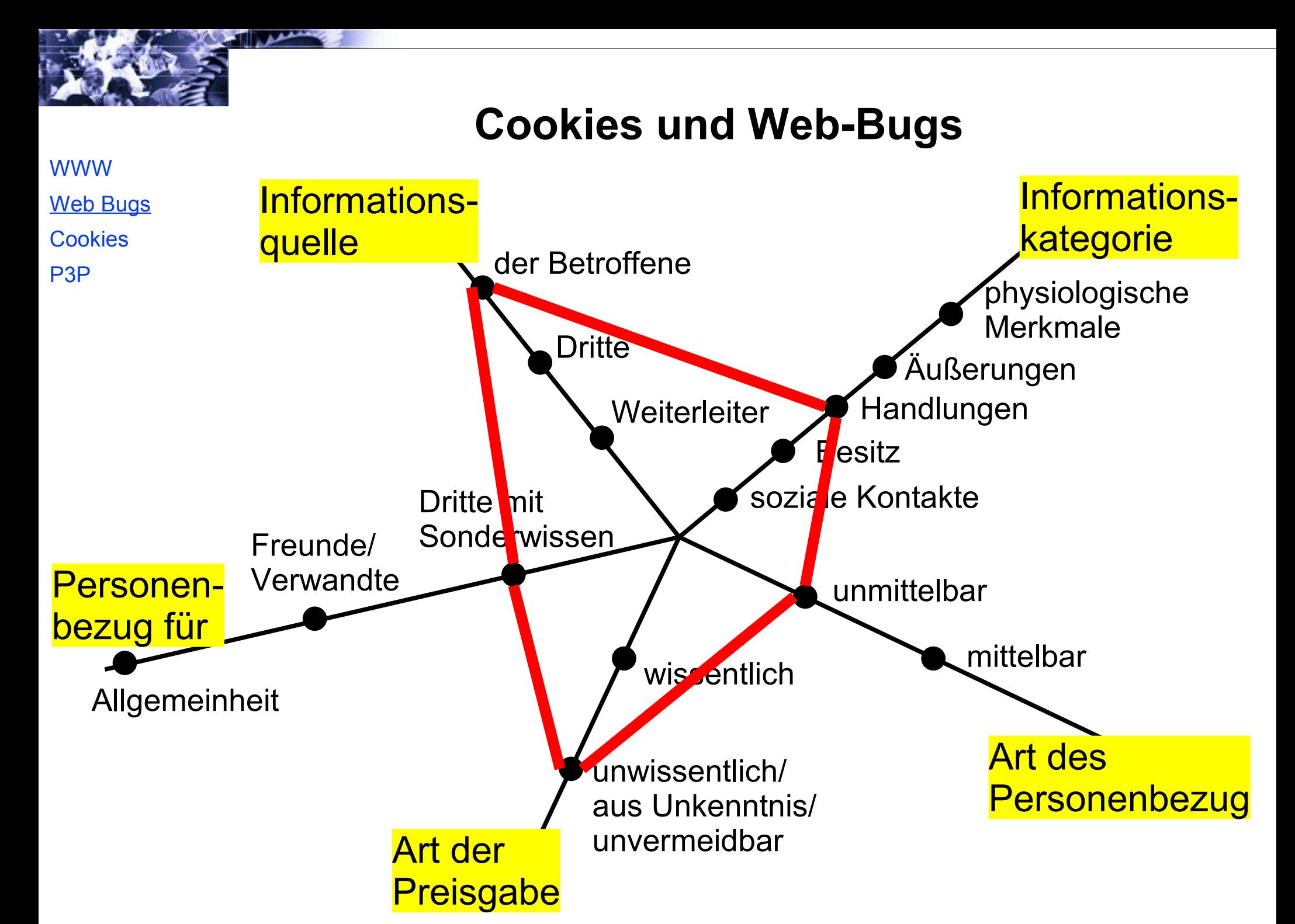

### **Anteil der Webseiten mit Cookies/Web Bugs**

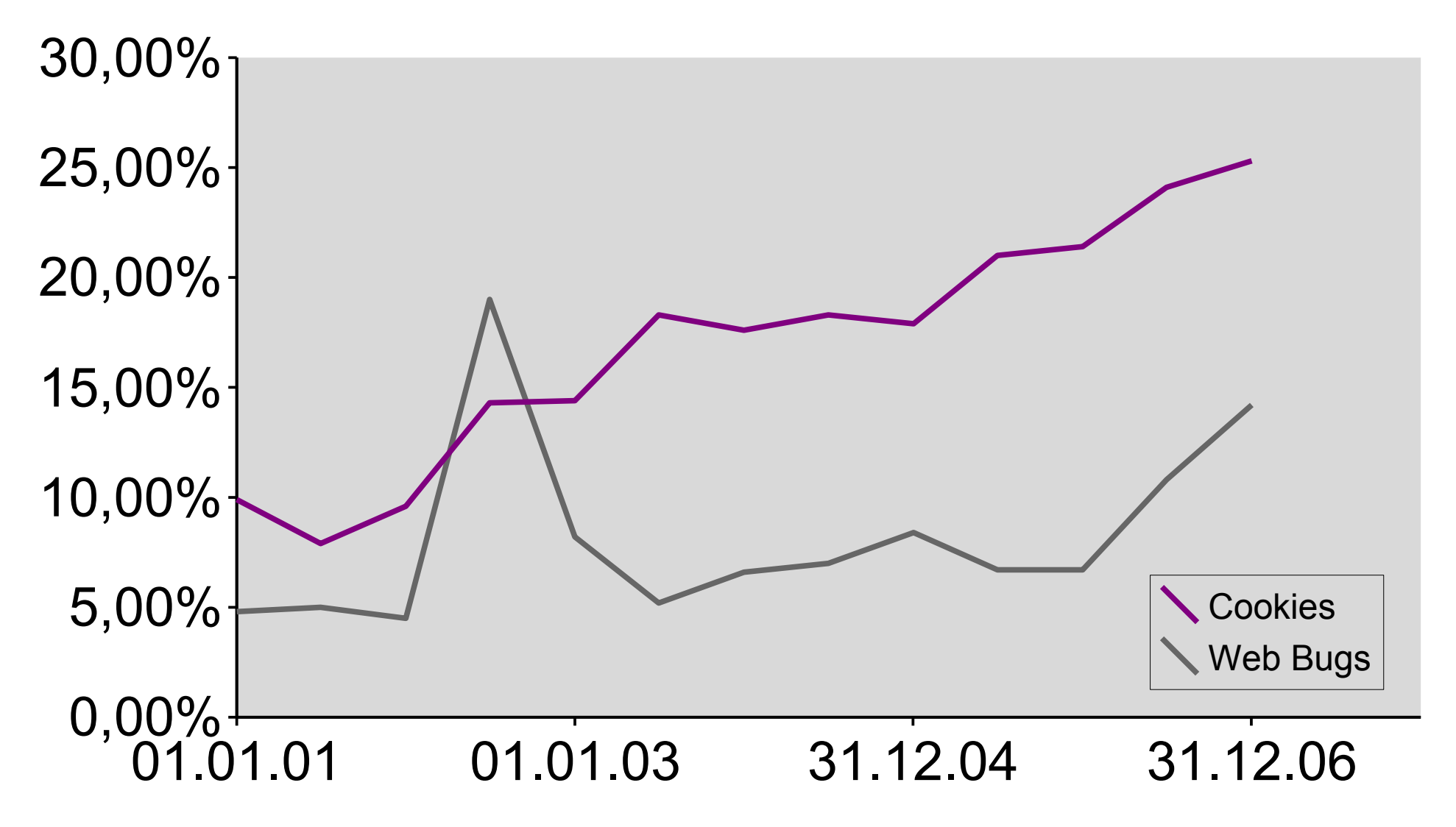

http://www.securityspace.com

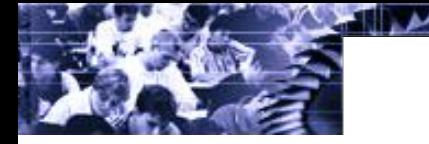

### **Web-Bugs**

WWW **Web Bugs** 

- **Cookies** P3P
- Ziel: Überwachung des Nutzers, Nachvollziehen seiner Bewegungen (Clickstream-Analyse)
	- auf einer einzelnen Webseite
	- über mehrere Webseiten hinweg
- Idee:
	- Browser ruft **präparierte Datenobjekte** auf verschiedenen Servern ab, und
	- hinterlässt dort **Spuren im Log**
- Methode:
	- Verweise auf Datenobjekte werden in HTML, EMails, PDFs etc. so eingebunden, dass sie der Betrachter automatisch nachlädt
	- dynamisch generierte Namen, damit Web-Bugs nicht aus dem Browsercache geladen werden

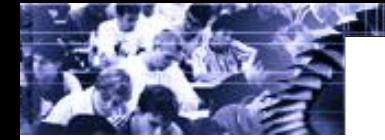

### **Web-Bugs im Webbrowser**

**WWW** Web Bugs

### **Cookies**

P3P

### ● **Bilder**

**<img src="http://spy.com/verifyme.cgi?id=X" width="1" height="1">**

- **Frames, IFrames <frame src="http://spy.com/verifyme.cgi?id=X">**
- **Scripts**

**<script src="http://spy.com/verifyme.cgi?id=X" type="text/javascript"></script>**

● **Styles**

**<link rel="stylesheet" media="screen" href="http://spy.com/verifyme.cgi?id=X">**

● **Layer**

**<layer top="80" left="40" src="http://spy.com/verifyme.cgi?id=X">**

• und noch einige mehr...

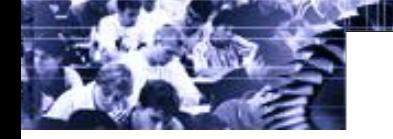

### **Daten zu Web Bugs**

• Top-10 der Web Bug-Verwender:

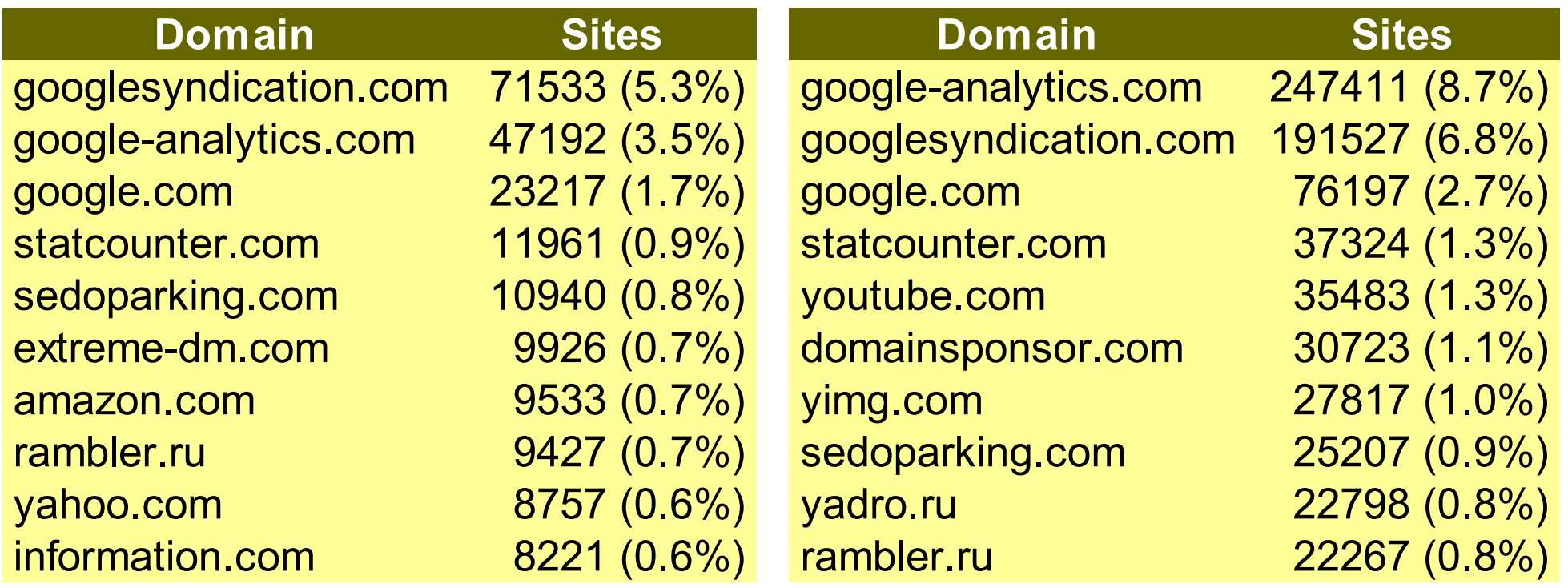

Stand: 1.1.2007, http://www.securityspace.com untersucht: 13,935,611 Seiten auf 1,359,438 Domains

Stand: 1.5.2008, http://www.securityspace.com untersucht: 31.862.175 Seiten auf 31.862.175 Domains

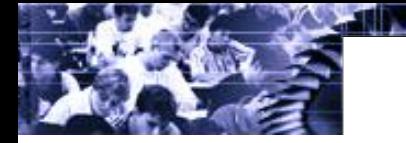

### **So funktionierts**

WWW **Web Bugs** 

- **Cookies** P3P
- Viele Webseitenbetreiber nehmen bei einem Analysedienst teil
	- jeder Webseitenbetreiber bindet den Web-Bug des Dienstes ein, z.B. ein unsichtbares Iframe oder einen Werbebanner
- Webseitenzugriff durch den Benutzer
	- Browser lädt Webseite
		- *→ Eintrag im Log des Betreibers*
	- Browser lädt iframe vom zentralen Server des Analysedienstes *→ Eintrag im Log des Dienstes*
- Log-Analyse beim Dienst
	- Daten über Zugriffe auf unterschiedliche Webseiten *von unterschiedlichen Anbietern zentral in einem Log*

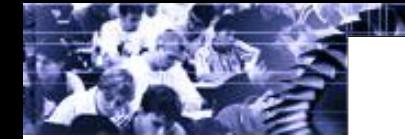

### **Für Web-Bugs nutzbare Software**

WWW Web Bugs

- **Cookies** P3P
- Alles, was **automatisch** Inhalte aus dem Web nachlädt
	- Web-Browser, Browser-Plugins
	- Microsoft Office, OpenOffice
	- Mail-Clients *(weniger anfällig; hier haben einige Hersteller inzwischen reagiert)*
	- PDF-Dateien, Windows-Hilfedateien
	- sämtliche Produkte mit automatischem Update
	- und viele mehr...

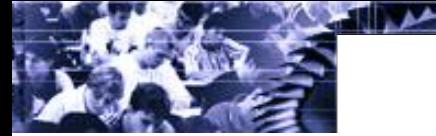

### **Schutz vor Web-Bugs**

WWW Web Bugs **Cookies** 

- Web-Bugs vs. nützlichen Anwendungen? Beispiele für Anwendungen der Technik sind:
	- kleinere EMails, Grafiken bei Bedarf vom Server
	- Daten in Spreadsheets automatisch aktualisieren
	- Rechtemanagement für geschützte Inhalte über Authentifizierungsmechanismen des Webservers
- kein wirkungsvoller Schutz möglich, aber Teillösungen:
	- Nachlanden von allen Inhalten aus dem Internet unterdrücken (Mailclients)
	- zusätzliche Inhalte nur aus der Domain des Ursprungsdokuments nachladen (Web-Browser)

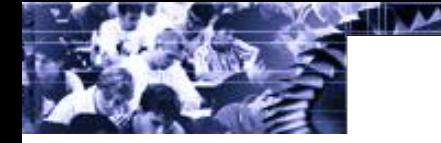

### **Cookies**

WWW Web Bugs **Cookies** 

- Daten, die ein Webserver auf dem Rechner des Anwenders speichern und jederzeit wieder abrufen darf
	- beliebige kurze Zeichenketten
	- rudimentäre Sicherheitsfeatures
	- Verfallsdatum
- Webbrowser darf Cookies jederzeit löschen
- Viele sinnvolle Anwendungen
	- Single-Signon auf Webseiten
	- Speichern von Benutzereinstellungen im Browser des Anwenders *→ Werkzeug gegen Profiling!*
	- Vormerken von Artikeln in Web-Shops

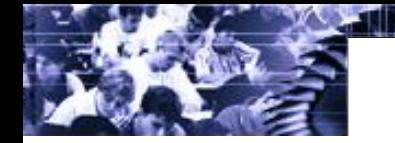

### **Datenschutzprobleme von Cookies**

WWW Web Bugs **Cookies** 

- Ziel: Eindeutige Identifikation des Nutzers, Nachvollziehen seiner Bewegungen
	- auf einer einzelnen Webseite
	- über mehrere Webseiten hinweg
- Idee:
	- Browser speichert **eindeutige Kennung** auf dem Rechner des Benutzers
- Methode:
	- Cookies, 3rd Party-Cookies
	- Flash Local Stored Objects ("Flash Cookies")

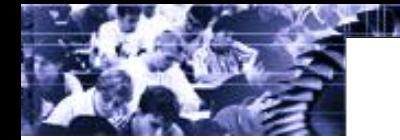

### **Speicherdauer von Cookies**

WWW Web Bugs

- **Cookies**
- P3P
- Je größer die Speicherdauer,
	- desto größer der Zeitraum, über eine Person wiedererkannt werden kann, und
	- desto einfacher ist die Profilbildung

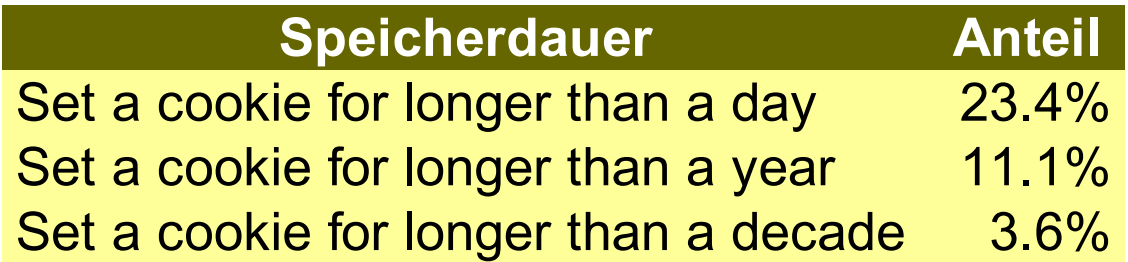

Stand: 1.5.2008, http://www.securityspace.com untersucht: 2.846.399 Domains

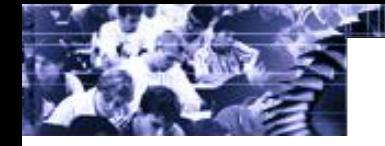

### **Technische Realisierung von Cookies**

**WWW** Web Bugs **Cookies** 

P3P

- **einmal** gesetzte Cookies werden vom Browser **automatisch** bei **jedem** Klick auf einen Link an Server übermittelt
- In PHP (auf Server-Seite) genügt eine Zeile zum Setzen von Cookies und zwei zum Abfragen: **<?php**

```
 if (isset($_COOKIE['PHPSESSID'])) {
     $id = $_COOKIE['PHPSESSID'];
   } else {
     $id = generateId();
     registerInDatabase($id);
     setcookie('PHPSESSID',$id,time()+241920000);
 }
?>
```
• Cookie-Fähigkeit: Webbrowser, Java-Script, Flash  $\rightarrow$  Browser-Einstellungen gelten nicht für alle Cookies!

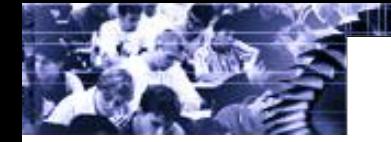

### **Cookies vom Webserver**

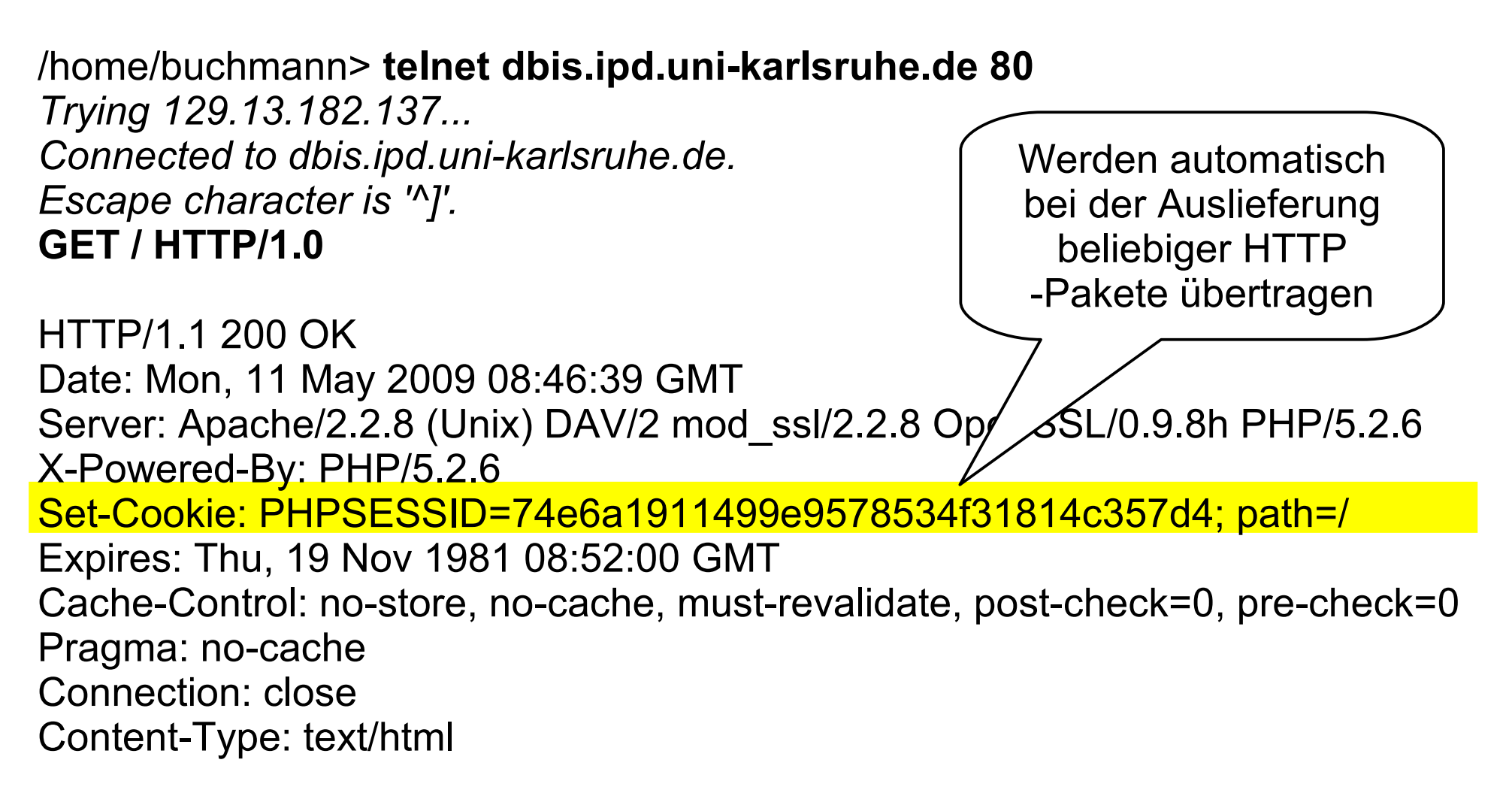

### <!DOCTYPE HTML PUBLIC "-//W3C//DTD HTML 4.01 Transitional//EN" … </html>*Connection closed by foreign host.*

### **Was speichern Cookies?**

WWW Web Bugs **Cookies** 

- Domain, die den Cookie gesetzt hat und lesen kann
	- Sicherheitsmechanismus; Cookie kann nicht von Dritten gelesen werden
	- Ob alle Rechner der Domain Zugriff auf Cookie haben – wichtig z.B. bei Serverfarmen, Lastverteilung
	- Pfad der Domain, in der der Cookie gültig ist
	- Ob Cookie-Zugriff nur SSL-verschlüsselt möglich ist
	- Lebensdauer des Cookies
	- Name des Cookies
	- Wert des Cookies
		- beliebiger Text, oft Identifikationsnummer

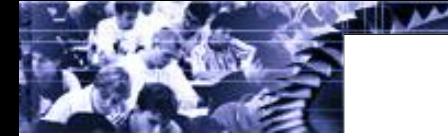

### **Cookies auf der Festplatte**

• Beispiel:

### /home/buchmann> **cat ~/.mozilla/firefox/5p4dyjr8.default/cookies.txt**

```
.advertising.com TRUE / FALSE 1380216294 BASE cxqDMdeP80sVzIE!
.advertising.com TRUE / FALSE 1373322096 ACID cc100012156420960026!
.advertising.com TRUE / FALSE 1383850713 C2 1+IFJ14DFMQtFe+hViwGZ
affilinet.parship.de FALSE/ FALSE 1272740302 VID par-sv-53%3ASRSPqsJhnz
.advertising.com TRUE / FALSE 1380216294 F1 BYGbejkAAAAAnXoCAMA
.dilbert.com TRUE / FALSE 1609459211 RMAM 01cen8_1006.4Y9ZKKNm|
.dilbert.com TRUE / FALSE 1609459275 OAX VKP4KEi0ZVYACirH
```
• Spalten: Domain; Zugriff von der ganzen Domain; Zugriff nur bei HTTPS; Verfallsdatum (Millisekunden ab 01.01.1970); Name; Wert

### **Kapazitätsrestriktionen**

WWW Web Bugs

- **Cookies** P3P
- Standard zu Cookies: <http://www.w3.org/Protocols/rfc2109/rfc2109>
	- "...user agents' cookie support should have no fixed limits ... should strive to store as many frequentlyused cookies as possible..."
	- "...minimum capabilities:
		- at least 300 cookies
		- at least 4096 bytes per cookie
		- at least 20 cookies per unique host or domain..."
	- <http://krijnhoetmer.nl/stuff/javascript/maximum-cookies/>
		- Firefox 1.0.6 on Windows: 50 cookies
		- Internet Explorer 6: 20 cookies
		- Safari 2.0: remembered all cookies(!), tested to a maximum of 1000

### **3 rd Party Cookies**

WWW Web Bugs

P3P

• Beispiel: lotofbanners.com platziert Banner auf cia.gov und mediawiki.org, erzeugt Cookie mit ID **Cookies** 

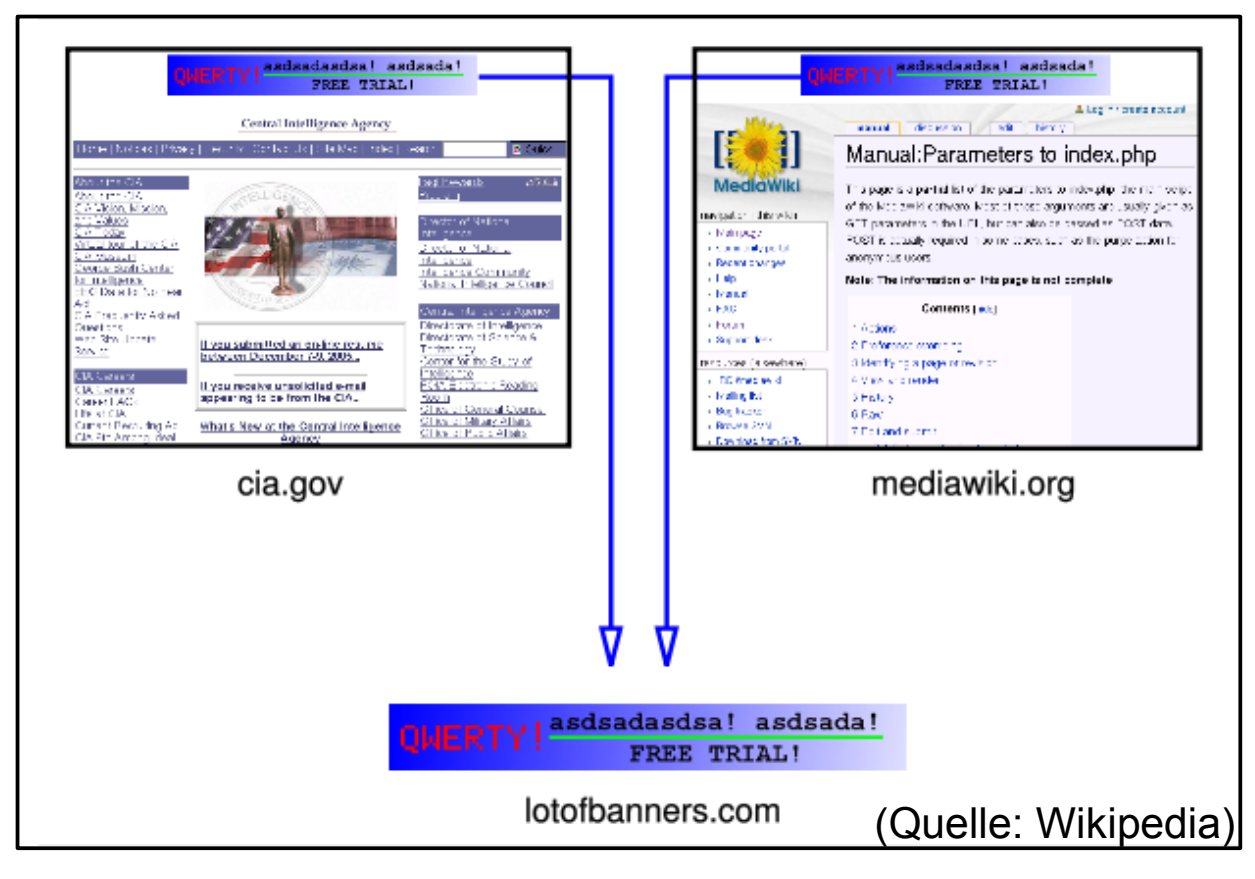

• Besucher beider Webseiten können zugeordnet werden

**Alana** 

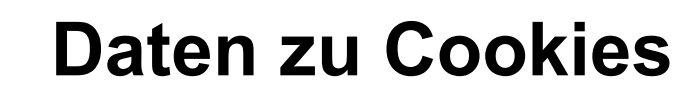

### WWW Web Bugs

**Cookies** 

- typisches Fallbeispiel: http://www.msn.com
	- Name: MUID Content: 19721833AA754D52AD0145F1F06BE895 Domain: \* msn.com Send For: Any type of connection Expires: 01.01.2021
	- 3<sup>rd</sup> Party Cookies auf der selben Seite:
		- live.com (Microsoft dependance)
		- 2o7.net ("Measure customer behavior in real-time...")
		- atdmt.com ("...analyze their online advertising, rich media, search marketing and website behavior.")

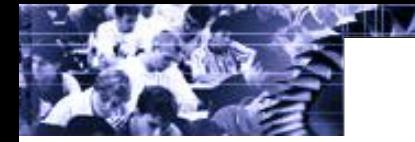

### **Schutz vor Cookies?**

WWW Web Bugs

- **Cookies**
- P3P
- viele sinnvolle Anwendungen für Cookies
- keine automatische Erkennung von 'guten' und 'bösen' Cookies möglich
	- die gesammelten Informationen sind verborgen im Server des Cookie-Setzers gespeichert
- einzige Abhilfe:
	- Filter im Webbrowser installieren, Regelwerk aufsetzen, Filter im Flash-Plugin konfigurieren  $\rightarrow$  erfordert Zeit und umfangreiche Kenntnisse

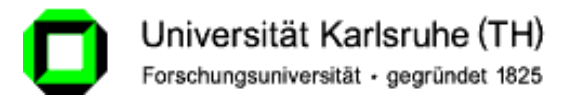

## Platform for Privacy Preferences

IPD, Forschungsbereich *Systeme der Informationsverwaltung*

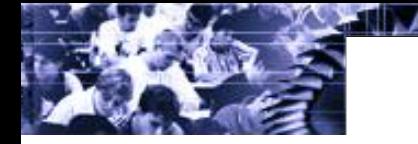

### **P3P**

WWW Web Bugs

- **Cookies**
- P3P
- P3P (Platform for Privacy Preferences)
	- Entwickelt vom World-Wide-Web-Consortium in Zusammenarbeit mit zahlreichen Unternehmen
	- Bestandteil des HTTP-Protokolls, mit dem Dienste dem Nutzer mitteilen können
		- welche Daten gesammelt werden
		- wie diese verarbeitet werden
		- wem die Daten zugänglich gemacht werden
	- Auszeichnung von
		- per http zugänglichen Medien (Webseiten, Scripten...)
		- Cookies
	- Browser warnt Nutzer bei Datenschutzkonflikten

### **Prinzipielle Funktionsweise**

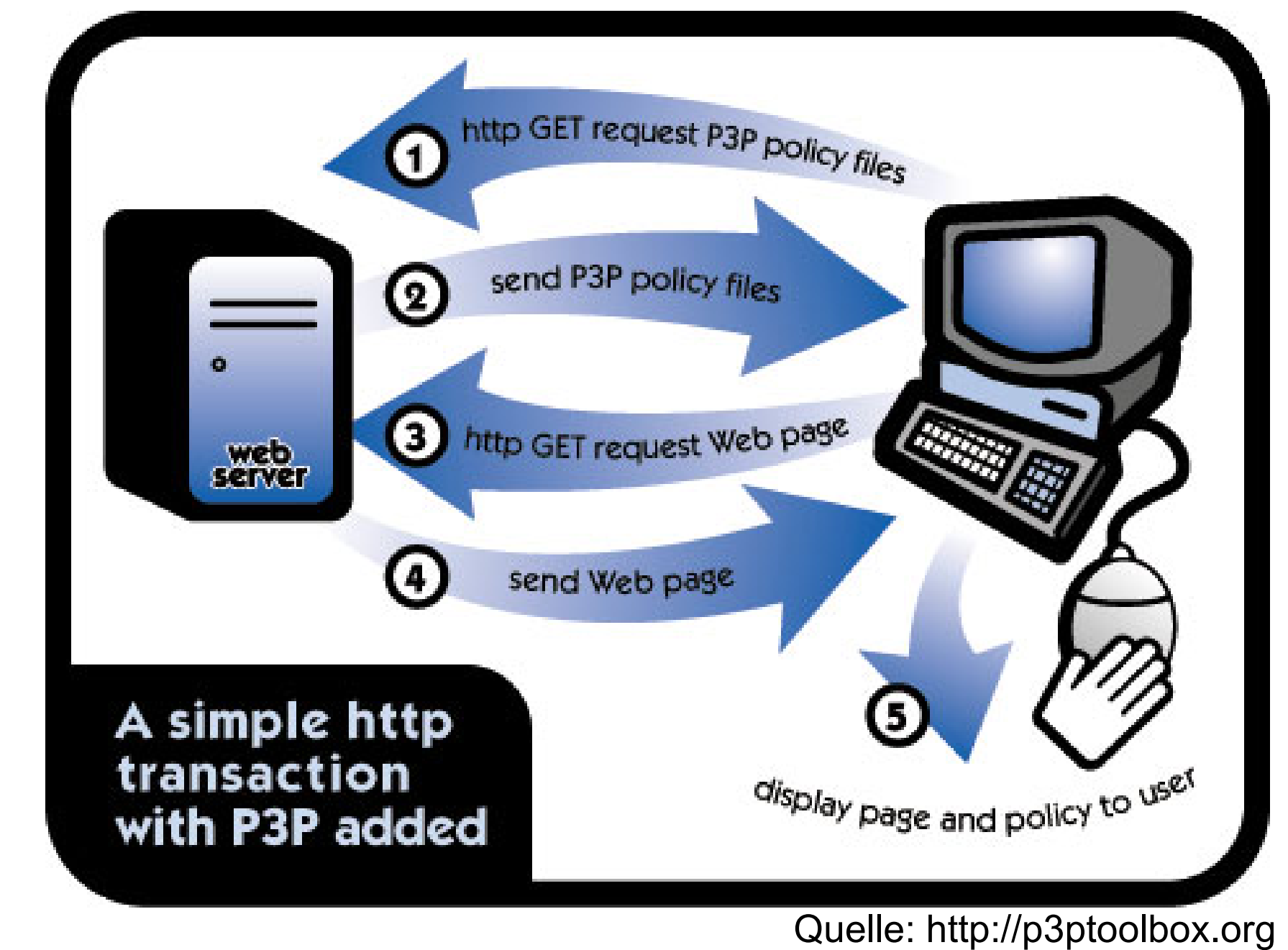

**WWW** Web Bugs **Cookies** P3P

**ALAMA** 

Erik Buchmann Datenschutz im Netz: Internet – 36

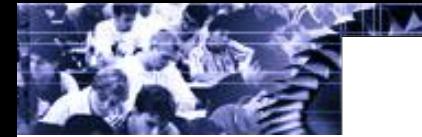

### **Automatischer Abgleich**

WWW Web Bugs **Cookies** 

- Nutzer legt im Browser seine Privacy-Einstellungen fest
	- Browser lädt bei jedem Medienzugriff/Cookie die P3P-Policy vom Server
	- Automatischer Abgleich von Nutzerpräferenz und maschinenlesbarer P3P-Policy
		- keine Übereinstimmung
			- Kommunikation wird geblockt und/oder Warnung ausgegeben
		- Übereinstimmung
			- Nutzer bekommt vom Abgleich nichts mit; P3P arbeitet verborgen im Hintergrund
	- *Achtung: P3P ist dient nicht der Durchsetzung!*
		- *Anbieter kann durchaus Falschangaben spezifizieren*

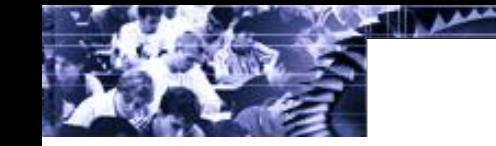

### **Datenformat**

WWW Web Bugs

- **Cookies** P3P
- **Langformat**: XML-Datenformat, Tags für
	- Wer sammelt die Daten?
	- Welche Daten?
	- Für welche Zwecke?
	- Gibts Opt-in oder Opt-out Möglichkeiten?
	- Wer bekommt die Daten zu sehen?
	- Welche Informationen kann der Betroffene abrufen?
	- Wann werden die Daten gelöscht?
	- Wie werden Streitfragen zur Policy gelöst?
	- Wo ist die Klartext-Policy gespeichert?
- **Kurzformat:** Kürzel in Klartext

**→ Aber: deutsches Datenschutzgesetz nicht vollständig abbildbar!** (z.B. keine Unterscheidung nach Ländern mit äquiv. DS-Standard)

<POLICY name="forBrowsers"

discuri="http://www.catalogshop.example.com/PrivacyPracticeBrowsing.html"> <ENTITY><DATA-GROUP>

<DATA ref="#business.name">CatalogShop</DATA>

<DATA ref="#business.contact-info.postal.street">4000 Lincoln Ave.</DATA>

- <DATA ref="#business.contact-info.postal.city">Birmingham</DATA>
- <DATA ref="#business.contact-info.postal.stateprov">MI</DATA>
- <DATA ref="#business.contact-info.postal.postalcode">48009</DATA>

<DATA ref="#business.contact-info.postal.country">USA</DATA>

</DATA-GROUP></ENTITY>

<DISPUTES-GROUP>

<DISPUTES resolution-type="independent"

service="http://www.PrivacySeal.example.org">

</DISPUTES>

</DISPUTES-GROUP>

<STATEMENT><br />> <PURPOSE><admin/>><develop/></PURPOSE>

<RECIPIENT><ours/></RECIPIENT>

<RETENTION><stated-purpose/></RETENTION>

<DATA-GROUP>

<DATA ref="#dynamic.clickstream"/>

<DATA ref="#dynamic.http"/>

</DATA-GROUP>

</STATEMENT>

</POLICY>

Erik Buchmann Datenschutz im Netz: Internet – 39 Quelle: http://p3ptoolbox.org

### **Beispiel: Tags für Purpose (Zweck)**

**WWW** Web Bugs **Cookies** P3P

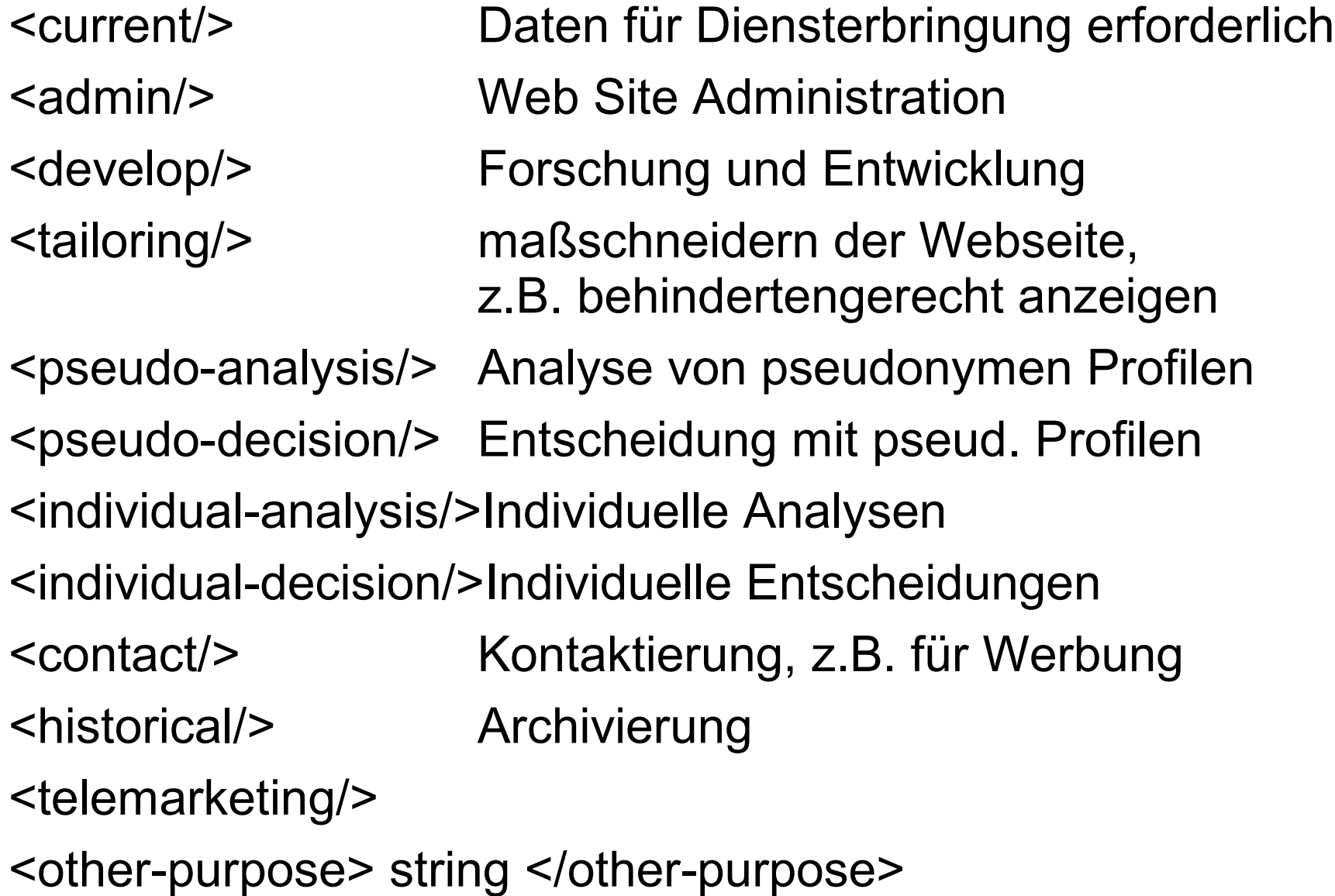

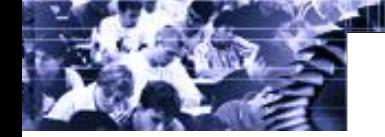

### **Beispiel für das P3P-Kurzformat**

### "NON DSP ADM DEV IVDo OTPi OUR IND STP PHY PRE UNI"

Access Policy?

NON = None

Disputes Policy?

 DSP = There is a DISPUTES-GROUP section in the full P3P policy Purposes of Data Collection?

ADM = Used for web site and system administration

DEV = Used for research and development

IVDo = Used for Individual decision making, users can "opt-out"

OTPi = Used for other purposes if users "opt-in" to such purposes.

Recipients of the data?

OUR = The Web site organization itself receives the data.

 $IND =$  indefinitely

STP = Retained for stated purpose.

Categories of Data Collected?

PHY = Physical contact information

PRE = Preference information.

 $UNI = A$  unique ID is associated with the cookie

### **Nutzung von P3P heute**

### **WWW**

Web Bugs

**Cookies** P3P

### • praktisch ausschließlich Cookies, Beispiele: Netscape 7, Internet Explorer 6

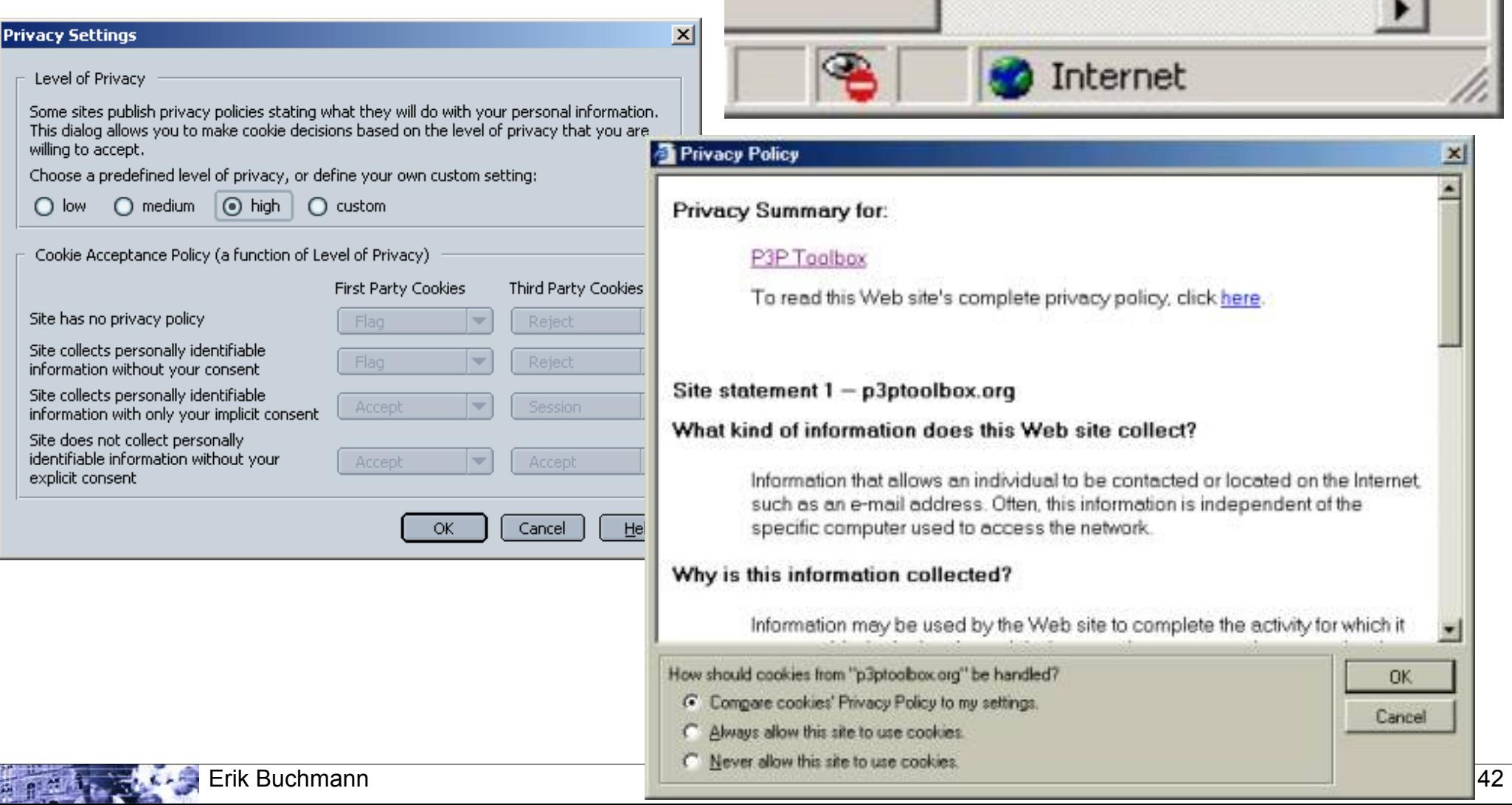

### **AT&T Privacy Bird**

WWW Web Bugs

**Cookies** 

- Eines der komfortabelsten Interfaces für P3P-Policies
	- detaillierte Einstellung von Präferenzen (übliche Browser bieten nur grobe Einstellungen)
	- Intuitives Icon informiert über Einschätzung der Webseite gemäß Nutzerpräferenzen

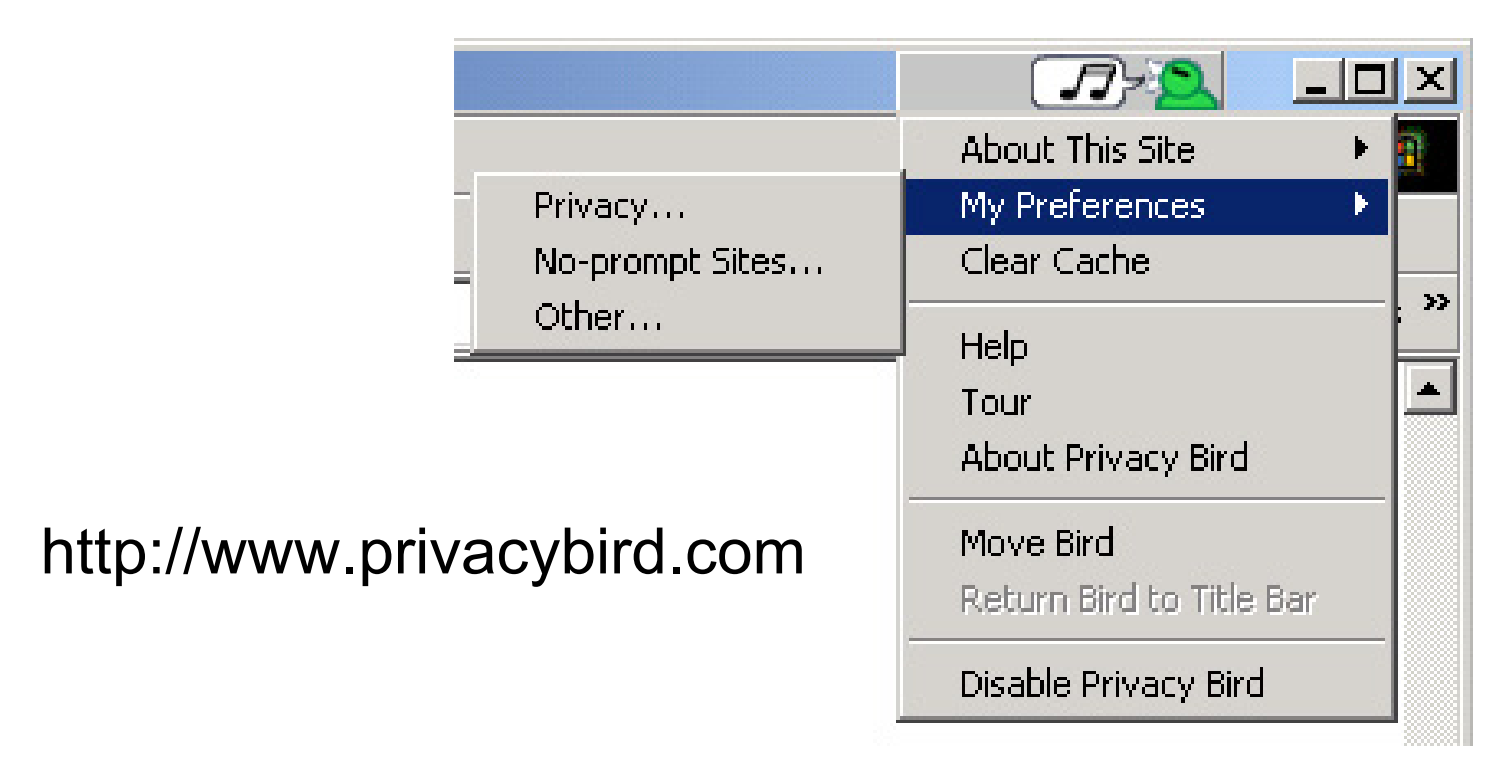

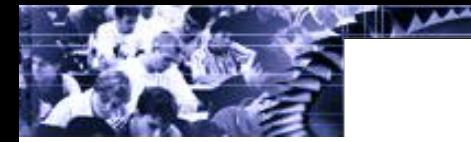

### **Aktuelle Zahlen zu P3P**

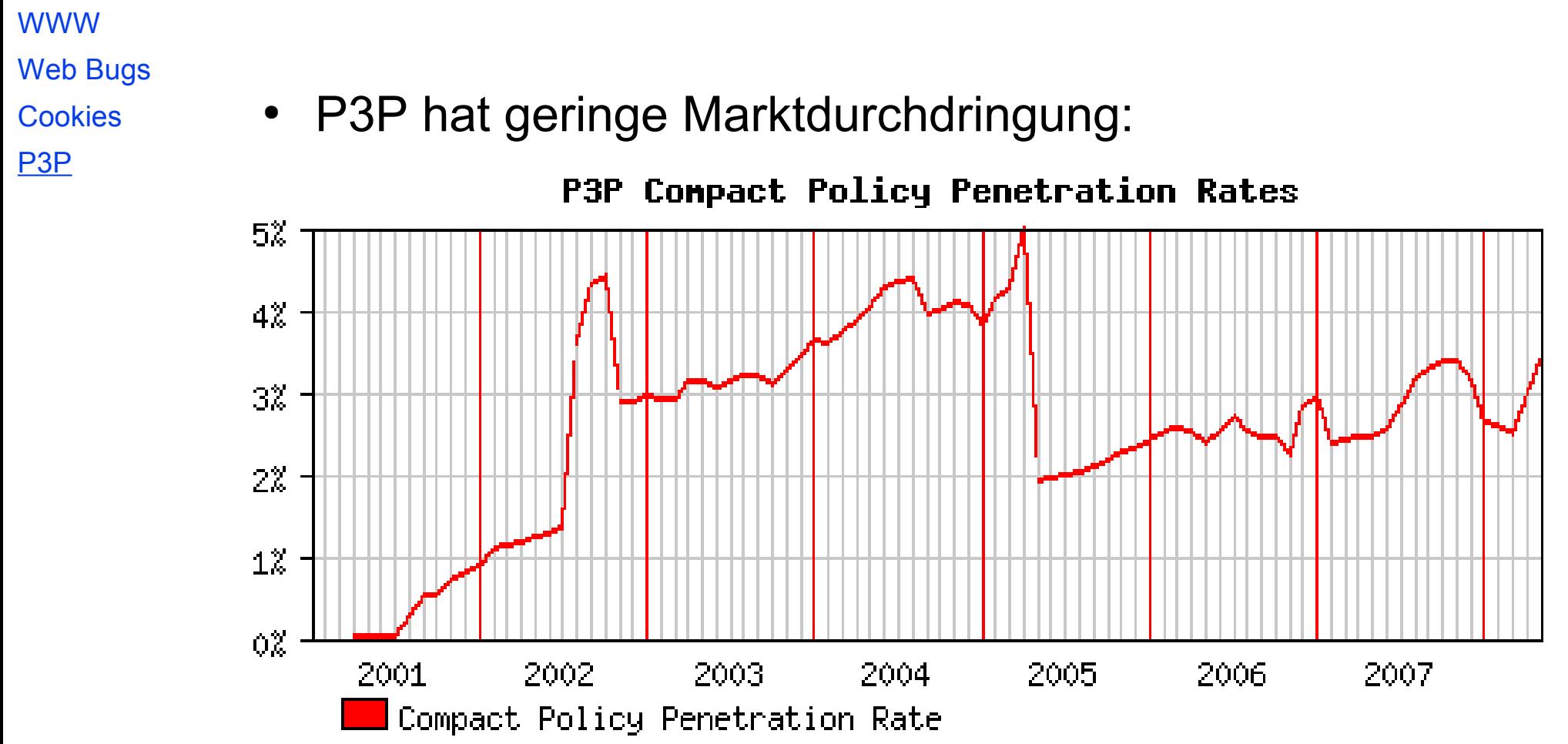

– Stand: 01.05.2008, [http://www.securityspace.com,](http://www.securityspace.com/) 2.827.889 untersuchte Websites

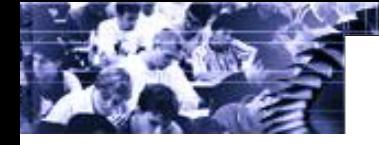

### **Top-5 Verwendungszwecke in P3P-Angaben**

WWW Web Bugs **Cookies** 

P3P

- Schlüssel **PSA: 60%**
	- create a pseudonymous record,
	- determine the habits, interests, ..., of individuals
	- users cannot opt-in or opt-out of this usage
- Schlüssel **CUR: 26%**
	- complete the activity the information was provided for
- Schlüssel **CONi: 25%**
	- used to contact the individual
	- for the promotion of a product or service
- Schlüssel **ADM: 25%**
	- technical Support of the Web site and its computer
- Schlüssel **PSD: 21%**, wie wie **PSA**, aber
	- to make a decision that directly affects that individual

Stand: 01.01.2007, [http://www.securityspace.com,](http://www.securityspace.com/) 43,152 untersuchte P3P-Angaben

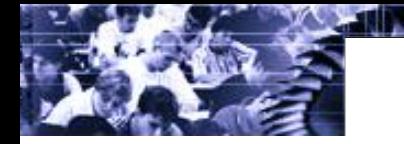

### **Vorteile von P3P**

WWW

- Web Bugs
- **Cookies** P3P
- Entlastet den Nutzer
	- automatischer Abgleich von Präferenzen und Policy  $\rightarrow$  vermeidet unnötige "geistige Arbeit"
	- mehr Transparenz
		- P3P-Clients können Datenschutzerklärung bei jeder Änderung prüfen
		- Detaillierte Datenschutzerklärungen für alle Objekte einer Webseite, incl.
			- Cookies
			- Partnerprogramme
			- Werbebanner von Drittservern
			- Web-Bugs, Scripten von Analysediensten

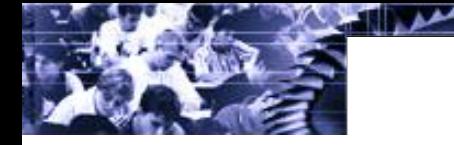

### **Kritik an P3P**

WWW Web Bugs

**Cookies** 

P3P

- Falsche Herangehensweise
	- P3P: "Wieviel Privatsphäre bist du aufzugeben bereit, um diesen Dienst in Anspruch zu nehmen?"
	- sinnvoller: "Welche persönlichen Daten braucht der Dienst mindestens zum funktionieren?"
	- Nutzer kauft die Katze im Sack
		- P3P verhindert keinen Datenmißbrauch
	- Umständliche Handhabung
		- P3P-Regeln sind komplex, erfordern Expertenwissen
	- Ausschluss 'guter' Seiten ohne P3P

*"P3P is a protocol that requires Internet users to reveal their privacy preferences before they are allowed to access information on the Internet." (www.epic.org)*

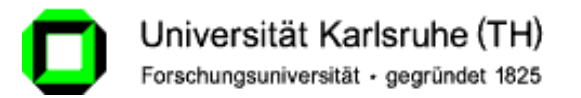

# Teil 2 dieser Vorlesung folgt...

IPD, Forschungsbereich *Systeme der Informationsverwaltung*